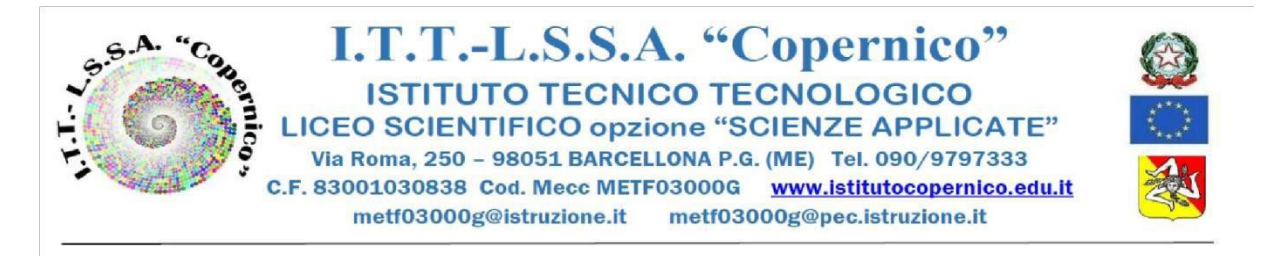

## Barcellona P.G. 24/11/ 2021

CIRCOLARE N. 153

Ai Docenti Ai Genitori agli Studenti Al portale Argo Al sito della scuola

Oggetto: Modalità di prenotazione e svolgimento colloqui online scuola-famiglia

Gli incontri scuola-famiglia per l'anno scolastico 2021/22 si svolgerannoin modalità telematica tramite l'applicativo Meet, della piattaforma Google Gsuite adottata dall'Istituto, secondo il seguente calendario:

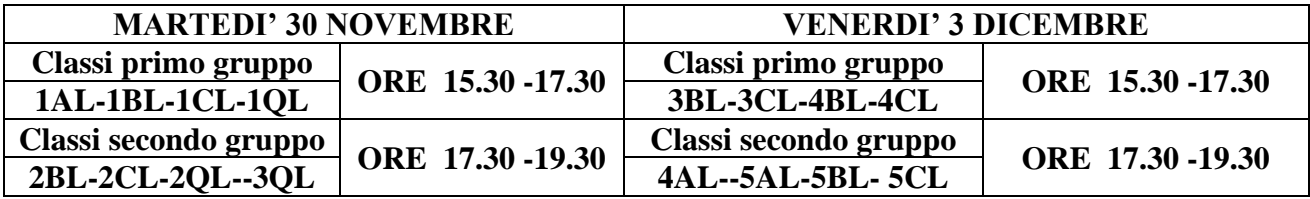

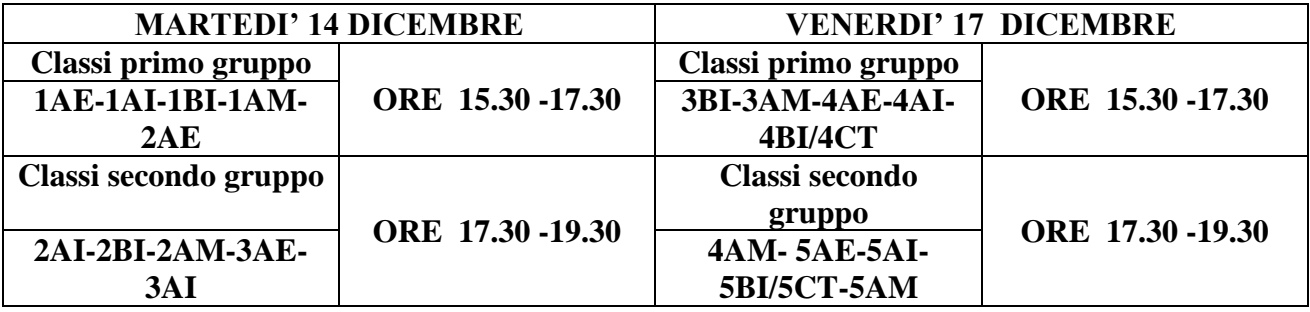

I genitori, al fine di favorire il regolare e ordinato svolgimento dei colloqui online e ridurre i tempi di attesa, prenoteranno gli incontri a decorrere dal 26 novembre dalle ore 8:00, mediante il registro elettronico con la funzionalità utilizzabile sia dal sito del Portale Argo Famiglia sia dall'app omonima, come da tutorial allegato alla presente.

> Il Dirigente Scolastico *Prof.ssa Angelina Benvegna* Firma autografa omessa Ai sensi dell'art.3 del D.Lgs.n.39/93

## **Tutorial Prenotazioni Incontri Scuola-Famiglia Genitori**

## **Procedura Tramite il sito web**

Accedere al sito dell'Istituto Copernico <https://www.istitutocopernico.edu.it/index.php/studenti-e-famiglie> e cliccare su Registro Elettronico Studenti e Famiglie

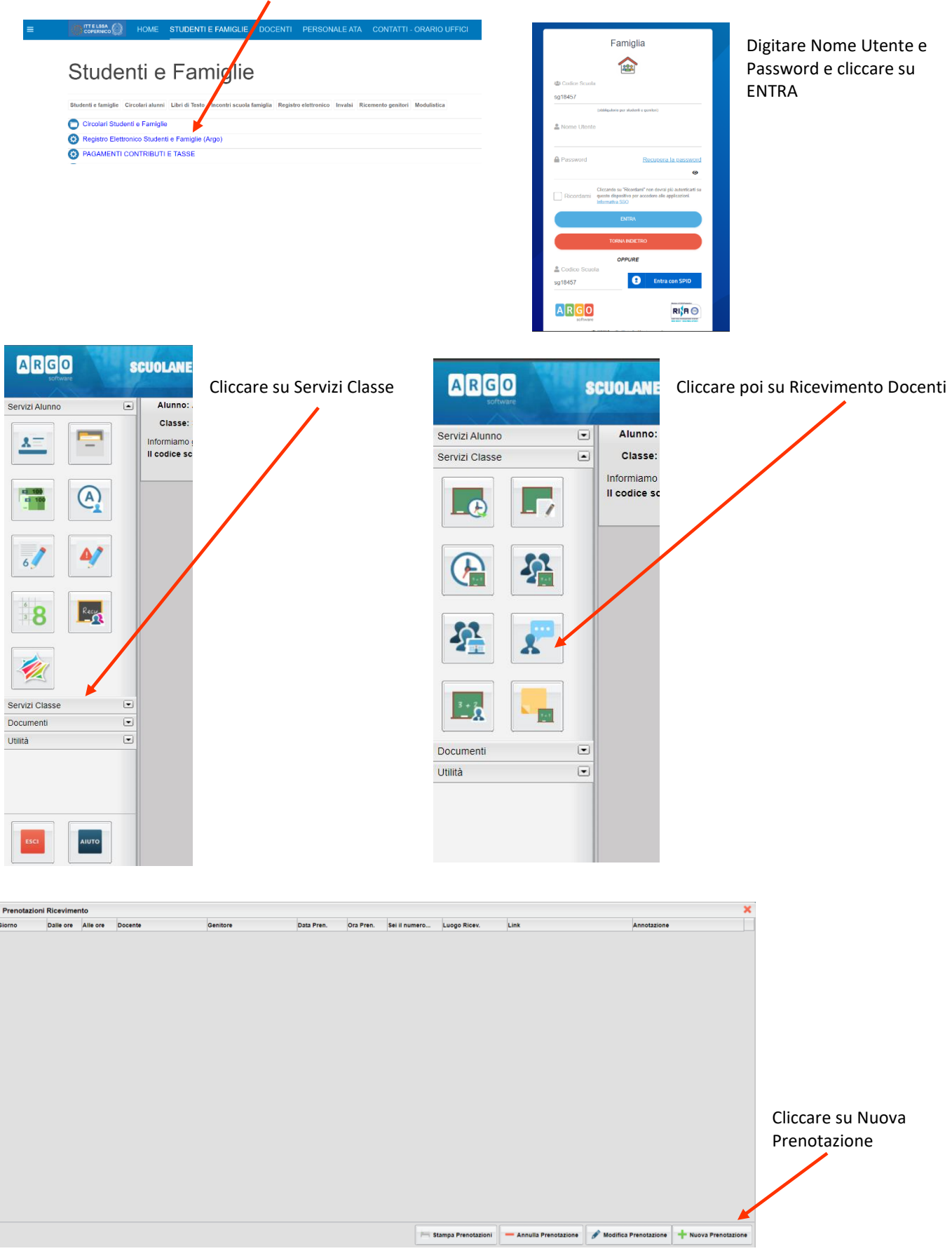

Nella schermata seguente Scegliere il Docente, la Prenotazione e cliccare su Nuova Prenotazione

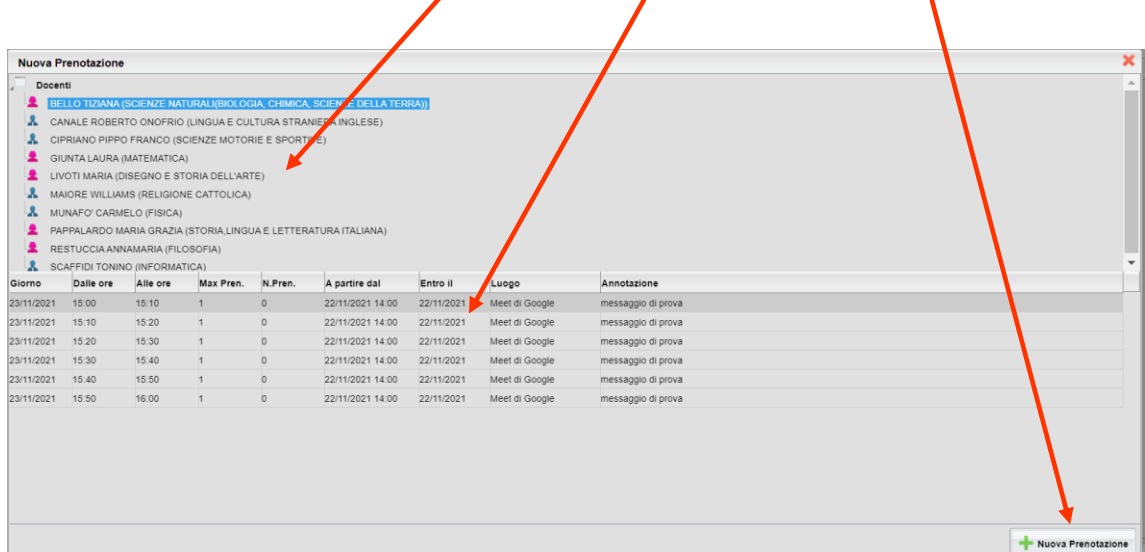

A questo punto si aprirà una finestra nella quale sarà indicato il genitore, l'indirizzo email su cui ricevere la conferma e un recapito telefonico valido, entrambi obbligatori. Confermare le scelte.

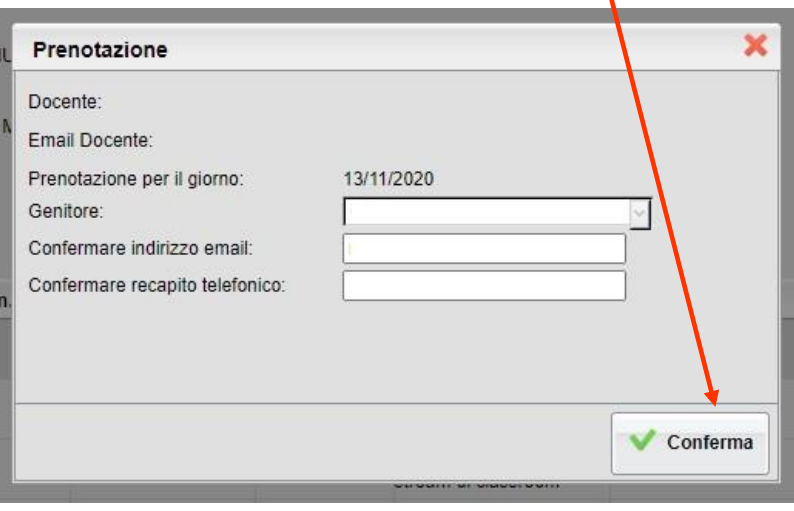

## **Procedura tramite l'app Argo Famiglia (Ultima versione)**

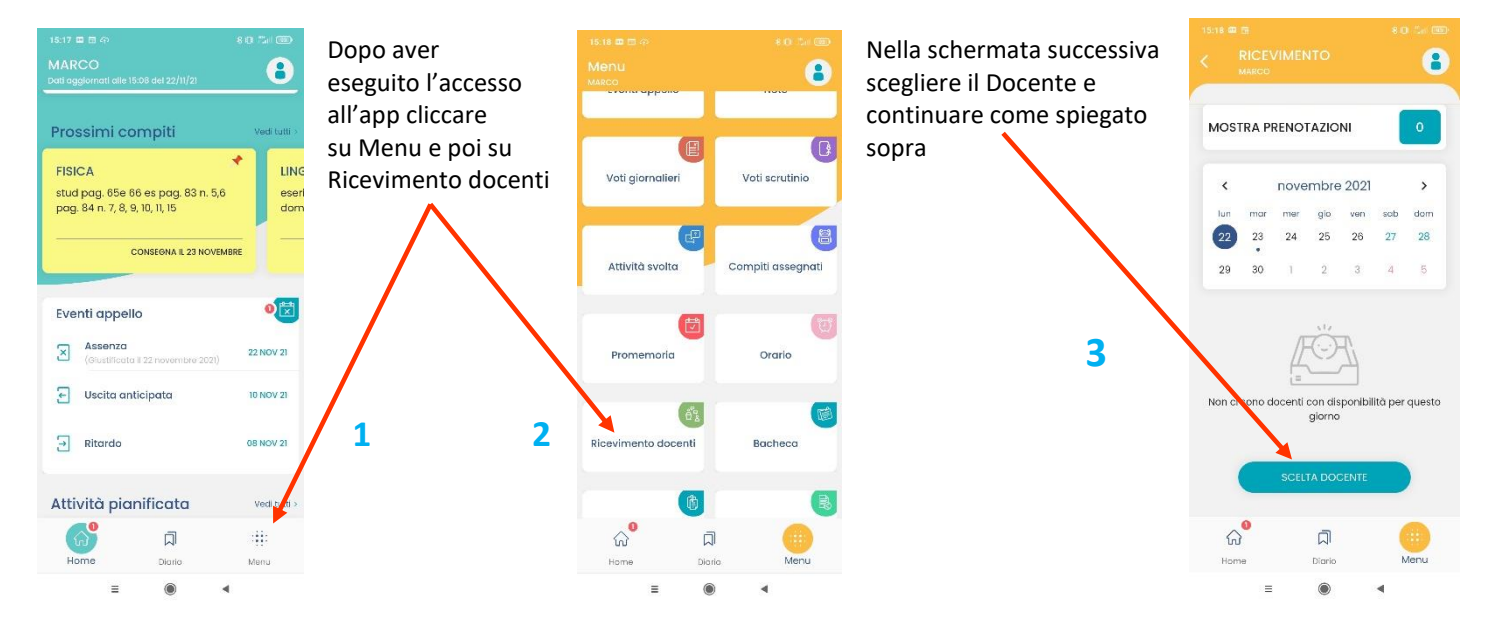